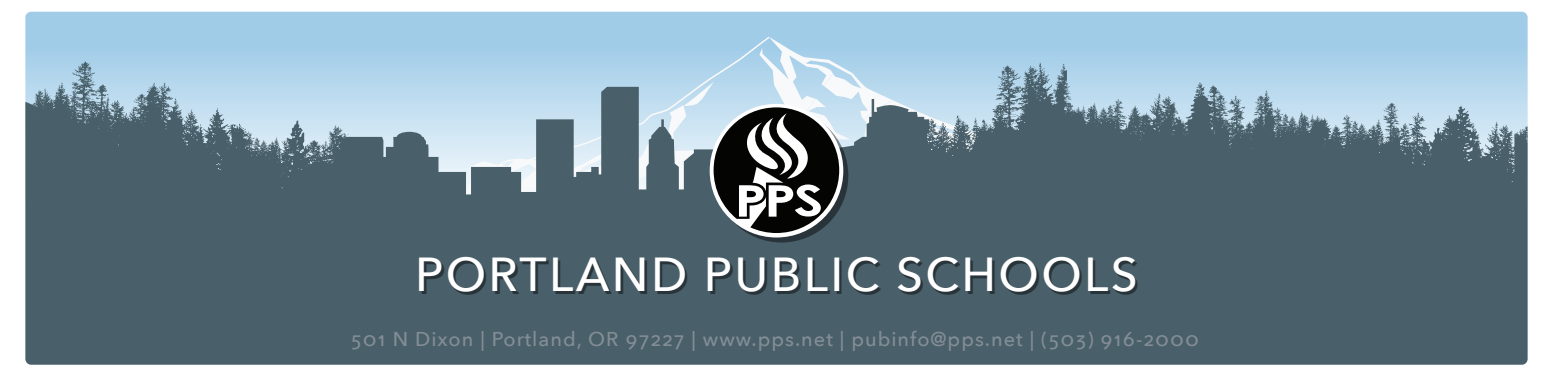

Español (503) 916-3582 | Tiếng Việt (503) 916-3584 | **中文** (503) 916-3585 | Русский (503) 916-3583 | Soomaaliga (503) 916-3586

# **Announcing Interim Principals at Richmond, Jill Bailey and Sarah Lewins**

#### January 2022

Good afternoon Richmond Staff and Community,

Thank you for trusting us with your precious children. We do not take this responsibility lightly and continue to create safe and nurturing spaces for all students to thrive.

In an effort to continue to support our community, we are making some adjustments to the leadership structure at Richmond as we continue to seek to hire a permanent principal.

Jill Bailey, a retired principal from PPS will take on the role of interim principal. She will share the role with Sarah Lewins, who is also a retired

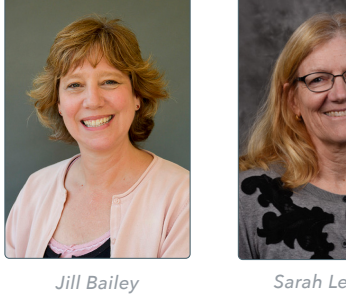

principal from PPS. Alicia McMillan will assume her role as the vice principal at the school and Ethan Tiffany will return to the Special Ed department where he will continue to serve all students. I seize this opportunity to thank Ethan for his support of the community, and students at Richmond.

Jill Bailey was a principal at Maplewood Elementary and recently retired in June 2020. Sarah Lewins retired in 2019 from Rieke school. Both administrators are experienced. They will alternate weeks, and work closely with Alicia who continues to be a familiar face on campus.

Please join me in welcoming Jill Bailey and Sarah Lewins as they take the helm at Richmond until further notice. Please read more about the individual principals below:

### *From Jill Bailey:*

#### Dear Richmond Community,

I am excited to partner with Sarah Lewins and Alicia McMillen in supporting the Richmond students and school. A little about myself, I retired from PPS in June, 2021 from Maplewood Elementary School where I was principal for seven years. Prior to arriving at Maplewood, I worked as an assistant principal at West Sylvan Middle School for three years. I just recently began subbing as an administrator for the district. I have spent my career working in the Portland area. I came to PPS from Sherwood School district where, for eight years, I was the director of Special Education and Title Programs. My teaching experience includes ten years at the middle school level teaching Language Arts-mostly with Deaf students. I look forward to the collaboration with Sarah and Alicia and getting to know the Richmond community better..

Sincerely, Jill

## *From Sarah Lewins:*

#### Dear Richmond Community,

I retired from PPS in June, 2019 after working here for 20 years. My last school was Rieke where I was the principal for three years. Since then I have been subbing as an administrator off and on for the district. I am just finishing up three months at Glencoe where I have been since Nov. 1. I live in Portland and grew up here. I graduated from the now Ida B Wells High School.

Jill Bailey and I are good friends and have known each other for several years. I look forward to working with her, along with Alicia MCMillen and getting to know the Richmond community.

Sarah

I apologize it has taken this long to hire a permanent principal. I can assure you that we are working diligently to fill the position as soon as possible.

If you have any questions, please contact Hassan Dornayi at [hdornayi@PPS.net](mailto:hdornayi%40PPS.net?subject=) or at 971-393-8474 or Esther Omogbehin at 971-803-0706 or at [eomogbehin@PPS.net](mailto:eomogbehin%40PPS.net?subject=) or [dmabe@pps.net](mailto:dmabe%40pps.net?subject=) at 971-352-2865

Sincerely, Esther Omogbehin

Portland Public Schools recognizes the diversity and worth of all individuals and groups and their roles in society. It is the policy of the Portland Public Schools Board of Education that there will be no discrimination or harassment of individuals or groups on the grounds of age, color, creed, disability, marital status, national origin, race, religion, sex or sexual orientation in any educational programs, activities or employment.